**OFFICIAL NEWSLETTER OF THE MID -AMERICA ASSOCIATION OF LAW OFFICIAL NEWSLETTER LIBRARIES OF THE MID-AMERICA ASSOCIATION OF LAW LIBRARIES** 

# MAALL Markings MAALL Markings

**VOLUME 20, NUMBER 1 JANUARY 2010** 

# President's Message by Darla Jackson

#### **INSIDE THIS ISSUE:**

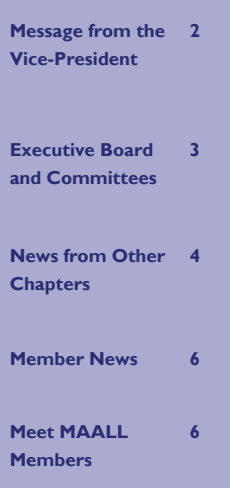

I can hardly believe that it is already a month into  $2010$ . According to the film subtitle for  $2010$ , this is *The Year We Make Contact*. (For those of you who may not be familiar with Sci-Fi films,  $2010$  is the sequel to *2001: A Space* Odyssey and is based on Arthur C. Clarke's novel 2010: Odyssey Two.) I hope this is true and that 2010 will be a year of [professional netw](http://www.aallnet.org/chapter/maall/membership2008.pdf)orking [and developme](http://www.aallnet.org/chapter/maall/membership2008.pdf)nt for the MAALL membership. However, before I address the MAALL plans take a moment to remember the outstanding work of Randy Diamond, Cindy Shearrer and the Local Arrangements Committee in the planning of the 2009 planning of the 2009<br>MAALL Annual Meeting. Making the plans for the annual meeting is no small task and Randy has generously shared his experience with the Local Arrangements Committee for the 2010 MAALL Annual Meeting in Iowa City. for 2010, I would like to

The 2010 MAALL Annual Meeting is scheduled for October  $14-16$ ,

2010 in Iowa City. Mindful of Iowa's beautiful covered bridges, the theme for the meeting is "Building and Preserving Information Bridges." The Local Arrangements and Education Committees are already working to make the 2010 meeting in Iowa City a success. Chair of the Local Arrangements Committee, rangements Committee,<br>has been working with the Sheraton Iowa City Hotel to ensure comfortable surroundings during the conference. Local Arrangements is also planning excursions to nearby points of interest, including the Herbert Hoover Presidential Library, the Amana Colonies, and possibly the Kalona (Amish) community. Rich Leiter and the Education Committee are developing programming ideas to broaden our minds and address our professional development interests. MAALL is eligible for a member of the AALL Executive Board. I always look forward to hearing how the AALL Board is addressing the Mary Ann Nelson, the chapter visit from a

challenges facing the association and David Mao's discussion of the budgeting process, given the current financial situation, was particularly interesting at the Columbia meeting.

Before we meet in Octobe having our traditional ber in Iowa City, we will business meeting at the AALL Annual Meeting in Denver. Stay tuned for additional details regarding the business meeting.

As most of the past presidents of MAALL have acknowledged, much of the work of the association is carried out by committees. I am thankful for the willingness of MAALL members to devote time and effort to improving the operations of this association. I regret that I have been unable, as of yet, to make all committee appointments. Please don't hesitate to contact me if you have interest in serving on a MAALL committee. Working on MAALL and AALL committees provides invaluable growth op-

*(Continued on page 2)* 

# **President's Message**

#### *(Continued from page 1)*

portunities by allowing you to develop professional relations and to share the vast knowledge and experience of your colleagues.

I am pleased to report, however, that the chairs and members of the Local Arrangements and Education Committees have been identified. As a result, these committees are busily working on the fulfilling their charges. I am also pleased to note that the MAALL Government Relations Committee, under the leadership of Chris Steadham is fully engaged and working on some new initiatives. Also, the Digitization and Regional Retention Coordination Committee DRRCC, under the leadership of Brian Striman, is considering the challenges presented by digitization, physical space limitations, and the transition from hard copy to electronic resources. I look forward to the report of progress of this committee. I am sure that many of the members of DRRCC and MAALL were inspired by the LIPA program presented by Margaret K. Maes at the Columbia meeting. Lou Lindsay, chair of the Nominations Committee, would certainly be interested in hearing from you if you would be interested in serving as a member of the MAALL Executive Board or if you are aware of another MAALL member's interest in doing so.

I should also mention that for some time Matt Novak has been doing a spectacular job serving as the editor of this newsletter. While Matt has expressed a willingness to continue, he would like to give others an opportunity to serve as the editor. If you have an interest in assuming the editorial position, please contact me.

I want to thank you all for the honor of serving as the president of MAALL. I look forward to serving with you in the association. In addition to working with you to ensure the efficient operation of MAALL, it is my goal for this year to complete a review of the *MAALL Local Arrangements Manual* and the *MAALL Officer's Manual*, which have not been updated and revised for a significant period of time. I am sure that I will need to draw on your wealth of knowledge and experience to accomplish this goal.

I extend best wishes to each of you for a professionally rewarding year and hope that 2010 is indeed the year in which the MAALL membership makes and improves our professional contacts.

#### **From the Vice-President by Richard Leiter**

It's Not Too Early!

The theme for this year's annual meeting is "Constructing and Preserving Information Bridges," and the MAALL Program committee is anxious to hear your program ideas and proposals. We'll soon have in place a system for you to formally submit program ideas. Until then, we encourage you to think about speakers and programs that you'd like to see at this year's meeting. Feel free to contact committee members: Marilyn Nicely (mnicely@OU.EDU), Karen Kalnins (kkalnins@okcu.edu), Cynthia Bassett (bassettw@missouri.edu) or me if you have any questions or suggestions.

# **MAALL Executive Board**

**Past President** Joe Custer 785-864-9262

**President**  Darla Jackson 405-735-3756

#### **Vice-President/President Elect**

Richard Leiter 402-472-3547

**Secretary** Pamela Tull 785-864-9264

**Treasurer**  Courtney Selby 918-631-3192

**Member at Large**  Kathryn Hahn 314-516-2614

**Member at Large**  Jeri Kay Hopkins 402-661-7590

# **MAALL Committees 2009-2010**

**Archives**  Ann Kitchel, Chair

**Bylaws**  Randy Thompson, Chair

**Digitization and Regional Retention Coordination**  Brian Striman, Chair

**Education**  Richard Leiter, Chair

**Government Relations**  Chris Steadham, Chair

**Grants**  Needra Jackson, Chair

**Internet**  Blake Wilson, Chair

**Library School Relations**  Chair

**Local Arrangements**  Mary Ann Nelson, Chair

**Membership**  Karen Wallace, Chair

**Newsletter**  Matt Novak, Chair & Editor

**Nominations**  Lou Lindsay, Chair

**Placement Coordinator**  Frederick Chan, Chair

**Public Relations**  Stefanie Pearlman, Chair **Service to the Public**  Pam Tull, Chair

Publication Schedule

MAALL Markings is published in electronic format in January, April and August by the Mid-America Association of Law Libraries.

Submission Deadlines V.20:no.1 (Jan. 2010)….....25 Jan. 2010 V.20:no.2 (Apr. 2010)……09 Apr. 2010 V.20:no.3 (Aug. 2010)…...13 Aug. 2010

Editor: Matt Novak, [mnovak3@unl.edu](mailto:mnovak3@unl.edu)

Those wishing to submit items should contact the editor for policy and format information.

# **News From Other Chapters**

#### **CoALL (Colorado Association of Law Libraries)**

*CoAll Scuttle* <http://www.aallnet.org/chapter/coall/scuttle.asp>

Fall 2009 Volume 19 Issue 4

Robert Linz of the University of Colorado Law Library in Boulder continues his investigation of operating systems with a review of Windows 7. He remarks, "... Windows 7 combines Windows XP's speed and stability with an improved version of Vista's user interface."

#### Winter 2010 Volume 20 Issue 1

John Moss, library technical services at Holme Roberts & Owen LLP Law Library, outlines his process for describing the Technical Services workflow using MS Visio. For users without access to this program, he explains how to use Microsoft Word for a similar effect.

#### **CALL (Chicago Association of Law Libraries)**

# *CALL Bulletin* <http://www.aallnet.org/chapter/call/publications/callbull213.pdf>

Fall 2009 Number 213

Among the usual news and updates from this active chapter the fall 2009 newsletter contained several interesting articles. First, Bob Winger interviewed Judy Gaskell, the current librarian of the U.S. Supreme Court Library in Washington, D.C. Besides getting a glimpse about how the law library for the highest court in the nation operates, Gaskell's career experiences provide insights for other law librarians. Next, Maria Willmer detailed how working on something worthwhile, a personal cause, can move you out of a rut. The "Techbuzz" column rounded out the newsletter by giving readers technology tips on how to organize information such as passwords, RSS feeds, and tweets.

#### **HALL (Houston Area Law Librarians)**

#### *HALL Newsletter* <http://www.aallnet.org/chapter/hall/Newsletter/NovDec09.pdf>

#### November/December 2009 Volume 26 Number 6

Highlights in this issue included a member interview with Sue Lollis coordinator of research for Greenberg Traurig's Houston office and a summary of HALL's fall seminar. The fall seminar hit the mark with all of its sessions centered on the topic of tough economic times. Speakers shared their experiences and provided advice about topics such as changing library roles in law firms, finding a job, and coping with workplace changes.

#### **LLNE (Law Librarians of New England)**

#### *LLNE News* <http://www.aallnet.org/chapter/llne/LLNENews/index.htm>

Volume 28 Issue 2

Injured and going back to work? After tearing his ACL, Stephen Salhany, serials/catalog law librarian at the University of Maine School of Law gives pointers on how to manage at work when your day is ruled by discomfort. His tips include asking for help from colleagues, making use of student assistance, and being flexible and patient.

#### **LLSDC (Law Librarians Society of Washington, D.C., Inc.)**

*Law Library Lights* <http://www.llsdc.org/attachments/files/195/53%281%29Lights-Fall2009.pdf> Fall 2009 Volume 53 Number 1

In "Using Competitive Intelligence to Your Economic Advantage" Margaret Krause, a reference librarian at Georgetown University Law Library, discusses how librarians need to be proactive in identifying ways to use competitive intelligence as a cost savings method for their patrons. The newsletter also includes a selected bibliography of articles and Web sites regarding competitive intelligence. "The Accidental Archivist" by Billie J. Grey discusses a number of resources that law librarians can use if they have to take on an unexpected archival role.

# **News From Other Chapters**

#### *(Continued from page 4)*

#### **MALL (Minnesota Association of Law Libraries)**

*MALL Newsletter* <http://www.aallnet.org/chapter/mall/mnews.htm>

November/December 2009 Volume 36 Issue 3

Barb Kallusky, head of Public Services at Hamline University School of Law, gives top 10 pointers for grant writing success in this issue. Rebecca Iserman, library acquisitions assistant at Fredrikson & Byron discussed the good, the bad, and the ugly of online MLS education in the Next-Gen Confessions column.

#### **ORALL (Ohio Regional Association of Law Libraries)**

*ORALL Newsletter* <http://www.orall.org/>

#### September 2009 Volume 2009 Issue 3

Amy Burchfield, access & faculty services librarian at Cleveland-Marshall College of Law, outlines a problem many of us have faced – how to keep going on long-term projects like blogs and Twitter. She repurposes the concept of Reduce, Reuse, and Recycle to encourage users to pick a priority project, then use the content to refresh the others.

#### **SANDALL (San Diego Area Law Libraries)**

*SANDALL News* <http://www.aallnet.org/chapter/sandall/newsletter2009-11.pdf>

November 2009 Volume 12 Issue 2

Thinking about applying for AALL's Leadership Academy? Read Melissa Fung's article about the academy and the skills she learned to strengthen her leadership abilities. Another article not to miss detailed the living library project. The project involved people volunteering to be "books" that could be checked out and interviewed. For those interested in California legislative history, Carolina Rose summarized free or low-cost sources for these documents. Lastly, Barbara Glennan recapped Jason Griffey's presentation about mobile and Web technologies. According to Griffey, these technologies are being used actively and can help libraries reach customers and push services.

#### **SCALL (Southern California Association of Law Libraries)**

*SCALL Newsletter* <http://aallnet.org/chapter/scall/newsletter/NewsletterNovDec2009.pdf>

November/December 2009 Volume 37, Number 2

This lengthy (27 page) issue offered several noteworthy pieces. For those seeking diversion, focus on either Tanya Cao's adventures in Washington, D.C. or Cornell Winston's hobby of visiting presidential grave sites. If you appreciate more serious topics, Margot McLaren described how various libraries track government documents usage from the OPAC. To keep SCALL members informed about the California State Library, Bill Riddle summarized how the library will host digital state documents on its Web site. As usual, Larry Meyer's "Heard About Town" piece included interesting tidbits about various SCALL members.

#### **WPLLA (Western Pennsylvania Law Library Association)**

*WPLLA Newsletter* <http://www.aallnet.org/chapter/wplla/> Fall 2009

This issue is chock-full of good information. Michelle Kristakis, account executive CIS – LexisNexis, gives librarians the view from the vendor's side of the booth and offers advice on how to effectively make use of time with vendors at conferences. John J. DiGilio, MLIS, JD *Manager of U.S. Research Services, Reed Smith,*  discussed how to use two custom search engines, Google custom search and Rollyo, to improve the quality of results in your internet searches. And Susanna Leers, electronic services librarian at University of Pittsburgh Barco Law Library, gives hints on how to make better use of Microsoft Outlook. Did you know that you can store bits of text that you type over and over again in Quick Parts? Then you just import them into your document when you need them. Slick!

# **Member News**

#### **Arkansas**

The University of Arkansas at Little Rock Law Library is pleased to report that they have a new librarian. Michele Thomas, a recent law school and library graduate, is the cataloger/reference librarian. She assumes some duties from Susan Goldner, who is now the executive director of the Mid-America Law Library Consortium (MALLCO). Susan's title in the library is now information systems librarian.

#### **Iowa**

Sara Lowe, assistant professor and reference librarian at the Drake University Law Library, recently had an article accepted for publication by *College & Undergraduate Libraries*. The article, co-authored with Sean Stone (pharmacy/science librarian at Drake University Cowles Library) is entitled "Testing Lesniaski's Revised Brief Test" and will be published this spring. Sara also received a Community Betterment Grant from Prairie Meadows for the storage and exhibition of the recently established Drake Law School Archives.

#### **Kansas**

The Johnson County Law Library upgraded its EOS International library system this summer from GLAS to Web Express. The OPAC can now be found at: <http://207.67.203.82/J90000Staff/OPAC/index.asp>.

### **Meet MAALL Members**

Meet Sara Lowe by Stefanie Pearlman

Sara Lowe is one of MAALL's newest members and attended her first AALL meeting last August. She became a reference librarian and assistant professor at Drake Law Library a little over a year ago. Her position at Drake allows her to accomplish two priorities: helping people find legal resources and having the freedom to pursue her own research interests.

Sara finds foreign and comparative law librarianship especially interesting and is a member of the International Association of Law Libraries and FCIL-SIS. She speaks both Japanese and French, although she does describe French as a "Sisyphean task since high school."

Despite being new to Drake and MAALL, Sara is not new to librarianship. She has worked in academic, public, and special libraries in the past and is a member of the American Library Association.

In her spare time, Sara enjoys quilting, knitting and crocheting. Sara and her husband also enjoy traveling. In fact, they just returned from a trip to Amsterdam, Brussels, Ghent and Paris. Sara is also becoming pretty good at baking bread, a skill I hope she is willing to perfect and demonstrate the next time Drake hosts the MAALL annual meeting.